50 Best Fonts For Photoshop 2014 Download InPage Urdu

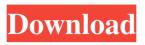

## **Download Urdu Fonts For Photoshop**

# \*\*Acquiring Image Files\*\* Photoshop does not do anything "magically" — you have to instruct it what to do. You need a source image. This could be an original photo you captured, a digital photo you snapped yourself, a scanned photo you purchased, or any number of situations. As long as the source image is in a format suitable for importing into Photoshop, you'll be able to edit or modify the image as desired.

### Download Urdu Fonts For Photoshop Crack Free Download

In this tutorial we'll create a realistic looking stormy sky and a beautiful sunset. Then we'll combine them and make it even more stunning. Step 1 - Create a New Document Choose a New Document in Adobe Photoshop Elements. Step 2 - Add a New Adjustment Layer If you click the New Adjustment Layers icon you'll see a tab of adjustment layers. If there are no adjustment layers then you'll need to create one. Click the New Adjustment Layer icon and you'll see a popup menu. Click the plus icon on the menu. A new adjustment layer appears at the top of the Layers Panel. This new layer has a few settings which we'll change later. Before we do, let's change the name to "Image - Adjustment - Levels". Step 3 - Increase the Contrast Add a new layer and move it under the "Image - Adjustment - Levels" layer. Go to Image - Adjustments -Curves. Use the curves adjustment to brighten up the image. Use the smallest brush size and work around the whole image. You'll see that the image becomes more brilliant. Step 4 – Reduce the Opacity Add a new layer to the image and position it underneath the image. Go to Image – Adjustments – Hue/Saturation. Use the saturation adjustment to darken the image. Use the small brush and work towards the bottom of the image. Step 5 – Apply a Color Correction Add a new layer. Select the new layer and go to Effects - Adjustment - Curves. Use the curves adjustment to darken the sky. Make sure you hover over the image after you have applied the adjustment to avoid increasing the image intensity. Use the small brush and again work around the whole image. Step 6 - Create a New Adjustment Layer Duplicate the layer. Go to Image -Adjustments - Levels. Add a new layer and position it under the duplicated layer. Use the levels adjustment to brighten up the image and bring back some of the detail. Duplicate the layer again. Go to Effects - Adjustments - Curves. Use the curves adjustment again to brighten up the image. 05a79cecff

## Download Urdu Fonts For Photoshop Crack+

Q: Can I use a "git status" to generate code? I've never liked having to manually generate code from a Git status. Is there a good plugin for a plugin or an IDE that will allow me to do this sort of thing? I'm looking for something that will also allow me to reference files that might change (with my current editor), so I can easily see what the generated files would look like. A: To do this by hand, try the git diff command. For example, on my system: \$ git diff diff --git a/one/file b/one/file index aa86ce1..7ab3a1b 100644 --- a/one/file +++ b/one/file @@ -1 +1,2 @@ -One line of code. +Another line of code. This will spit out a text file which you can then open in an editor. It will also give you a file listing of the modified files. If you add the -M flag (git diff -M), it will instead show you how the modified files differ from the diff commit (in this case, with a "modified in" and "modified out" line for the modified file). I like the git status command to do this because I want to see that when I change one file, how it affects other files. (Also, when you generate code, you still have to write it out manually.) Q: Verilog Register with a range I have been stuck on this problem for the past week or so. I'm trying to do a for loop in verilog that reads two registers, A and B. To read A, I have this code reg [3:0] A; always @ (posedge clk) begin A 4) begin A 4) begin B

### What's New in the?

Legislation approved Tuesday by the U.S. Senate calling for the protection of Syrian refugees will pass both houses of Congress as well as the White House, where officials have vowed to veto the bill. President Donald Trump has made cracking down on immigration a cornerstone of his presidential campaign, but the White House has indicated that it will veto legislation bolstering the U.S. government's vetting of Syrian refugees. The Senate voted 90-8 to pass the bill that would require the government to provide \$775 million to help the Federal Emergency Management Agency take in and process more Syrian refugees. The vote followed a bipartisan floor fight in the upper chamber to increase the number of refugees the United States takes in. The legislation would provide \$315 million for fiscal year 2017 and another \$460 million for fiscal year 2018. Trump has insisted he has no plans to accept additional refugees until security agencies can fully vet all refugees, U.S. officials have said, citing suggestions that some individuals included in the administration's executive order have ties to terrorism. Republicans in Congress have rushed to include funding in spending bills as Congress prepares to wrap up work on spending for 2017 this week. They have called for the bill to be passed by Sept. 30 to avoid having to deal with a new House-passed appropriations bill. The legislation would provide \$6.6 billion to address a surge in the number of unaccompanied minors arriving at the border, in addition to money for medical care and other services for the children. "This is a bipartisan effort, but regardless of party, this is something Americans have supported from the very beginning of the conflict in Syria," said Sen. John Cornyn, R-Texas, who is the sponsor of the Senate's funding bill. Two Republicans joined Democrats in opposing the legislation, Sens. Rand Paul of Kentucky and Mike Lee of Utah. The vote, which includes \$1.2 billion for humanitarian programs aimed at refugees, requires the administration to find an additional 18,000 slots for refugees in fiscal year 2017 and an additional 19,000 in fiscal year 2018. This would bring the total number of refugees admitted in the two years to about 110,000 — an increase of 60 percent since the time of the attacks that killed almost 3,000 people at the end of September 2001. But the White House has told lawmakers it will veto legislation that fails to address the threat of radical Islamic terrorism. "If there is a serious

# System Requirements:

What does it mean to be an eSport player? The natural answer would be, being better than someone else. You have to be stronger, faster, smarter, and, most importantly, have better skill. However, it is not always that easy for a player to rise to the top. Being an eSport player takes a lot of dedication and skill, just like any other profession in life. One of the biggest mistakes that you can make is believing that you can play and win like another pro. To understand how to properly play the game of Starcraft 2, you need to have in

https://www.oregonweednetwork.com/wp-content/uploads/2022/07/jamphyl.pdf http://rescue108.com/wordpress/wp-

<u>content/uploads/2022/07/photoshop\_1204\_update\_for\_photoshop\_cs5\_download.pdf</u> <u>https://www.lakemaryfl.com/sites/g/files/vyhlif746/f/uploads/fy22\_adopted\_budget\_ad</u> <u>a.pdf</u>

https://secure-bastion-87213.herokuapp.com/vitiva.pdf

https://www.pickupevent.com/wp-

content/uploads/2022/07/How can I download adobe photoshop 7.pdf https://arabamericanbusinesscommunity.org/wp-

content/uploads/2022/07/windows 7 photoshop cs6 free download.pdf

https://ebbsarrivals.com/2022/07/01/download-adobe-photoshop-elements-9-2-2/

https://stormy-ravine-63412.herokuapp.com/nik collection for photoshop cc free do wnload 64 bit.pdf

http://www.intersections.space/wp-

content/uploads/2022/07/how\_to\_download\_photoshop\_photoshop.pdf

https://lfbridge.com/upload/files/2022/07/L4ci7DASBL4535PwzO6c\_01\_a242bd754c aa6534f6025df34c8cc3ed\_file.pdf

http://www.ndvadvisers.com/?p=

https://enterpack.ca/wp-

content/uploads/2022/07/Indulge in the Nostalgic Feel Good Music Playlist.pdf https://mandarinrecruitment.com/system/files/webform/download-adobe-photoshopfree-cs3.pdf

https://film-cue.com/wp-content/uploads/2022/07/germcail.pdf

https://royalbeyouty.com/2022/07/01/photoshop-cs2-download-deutsch/ https://208whoisgreat.com/wp-

content/uploads/2022/07/adobe\_photoshop\_cs2\_version\_90\_free\_download.pdf https://portalnix.com/download-microsoft-vista-arabic-full-version-with-licenses/ https://dragalacoaching1.com/wp-

content/uploads/2022/07/Adobe Photoshop Crack.pdf

https://deccan-dental.com/wp-content/uploads/digital\_slides\_Photoshop\_CS5\_full\_vers\_ ion\_\_the\_most\_simple\_way\_to\_create\_slideshow.pdf

https://rodillosciclismo.com/sin-categoria/download-adobe-photoshop-7-0-pro-formac/